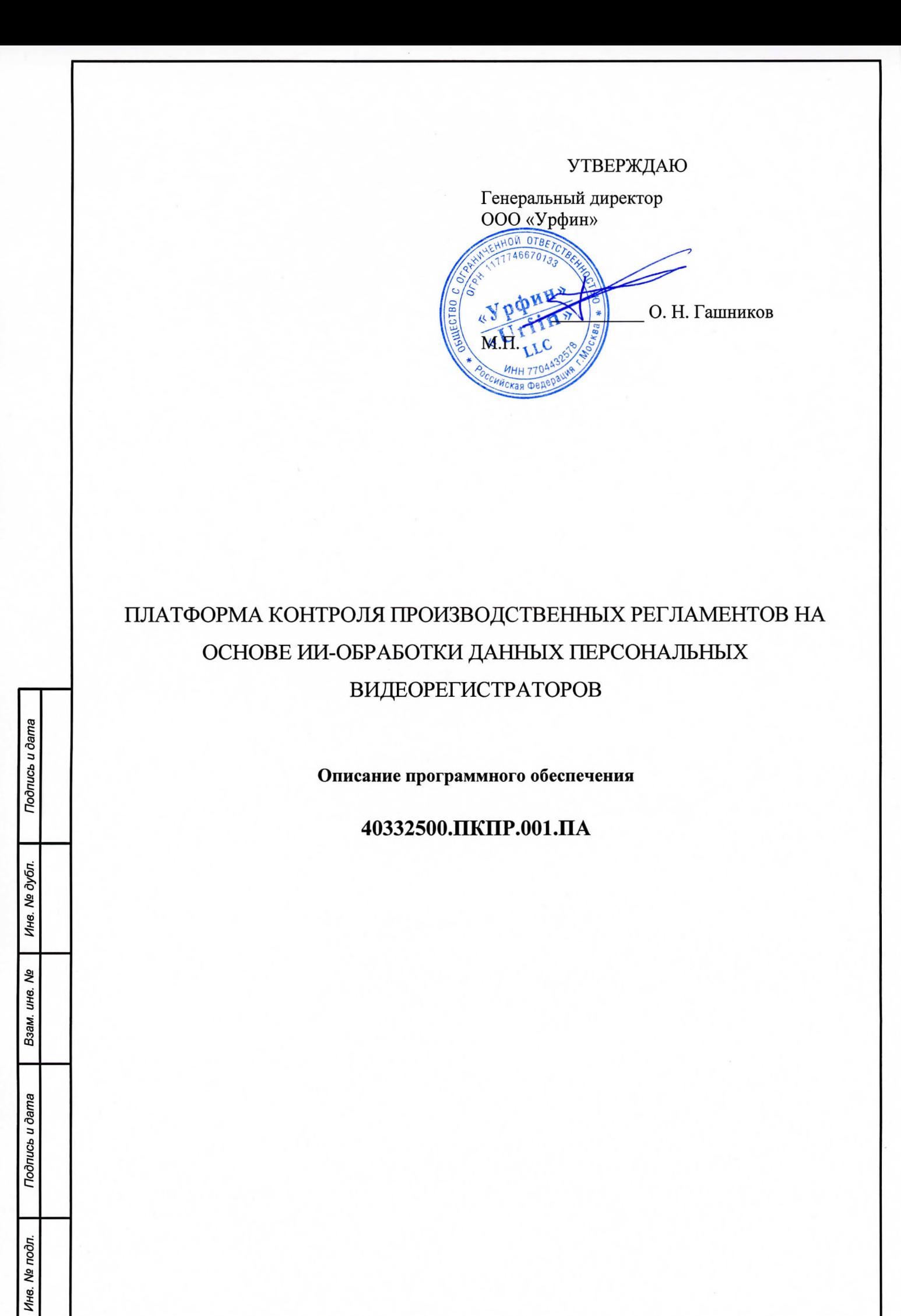

### **Аннотация**

Настоящий документ предназначен для описания первой очереди программного обеспечения ПКПР.

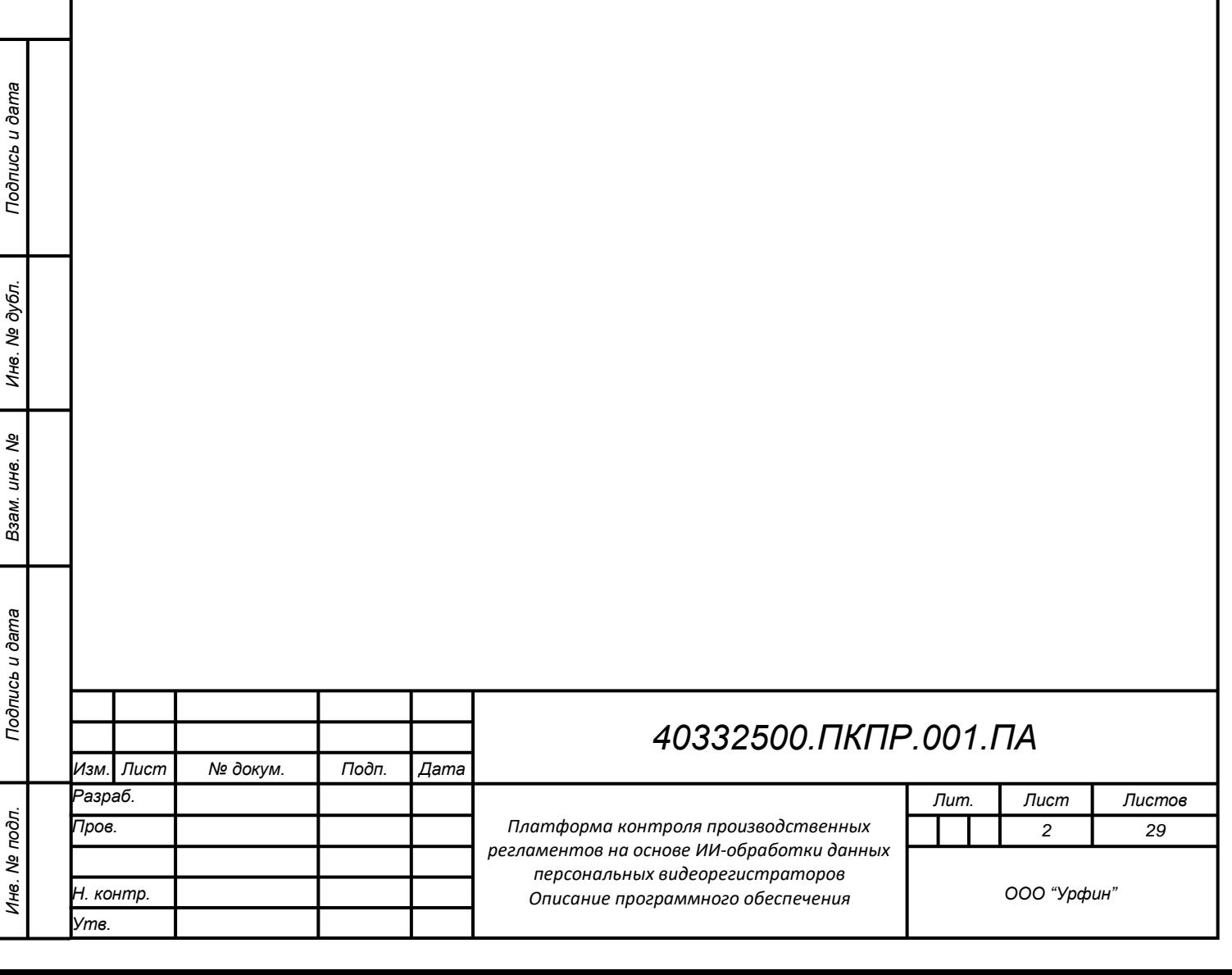

## **Содержание**

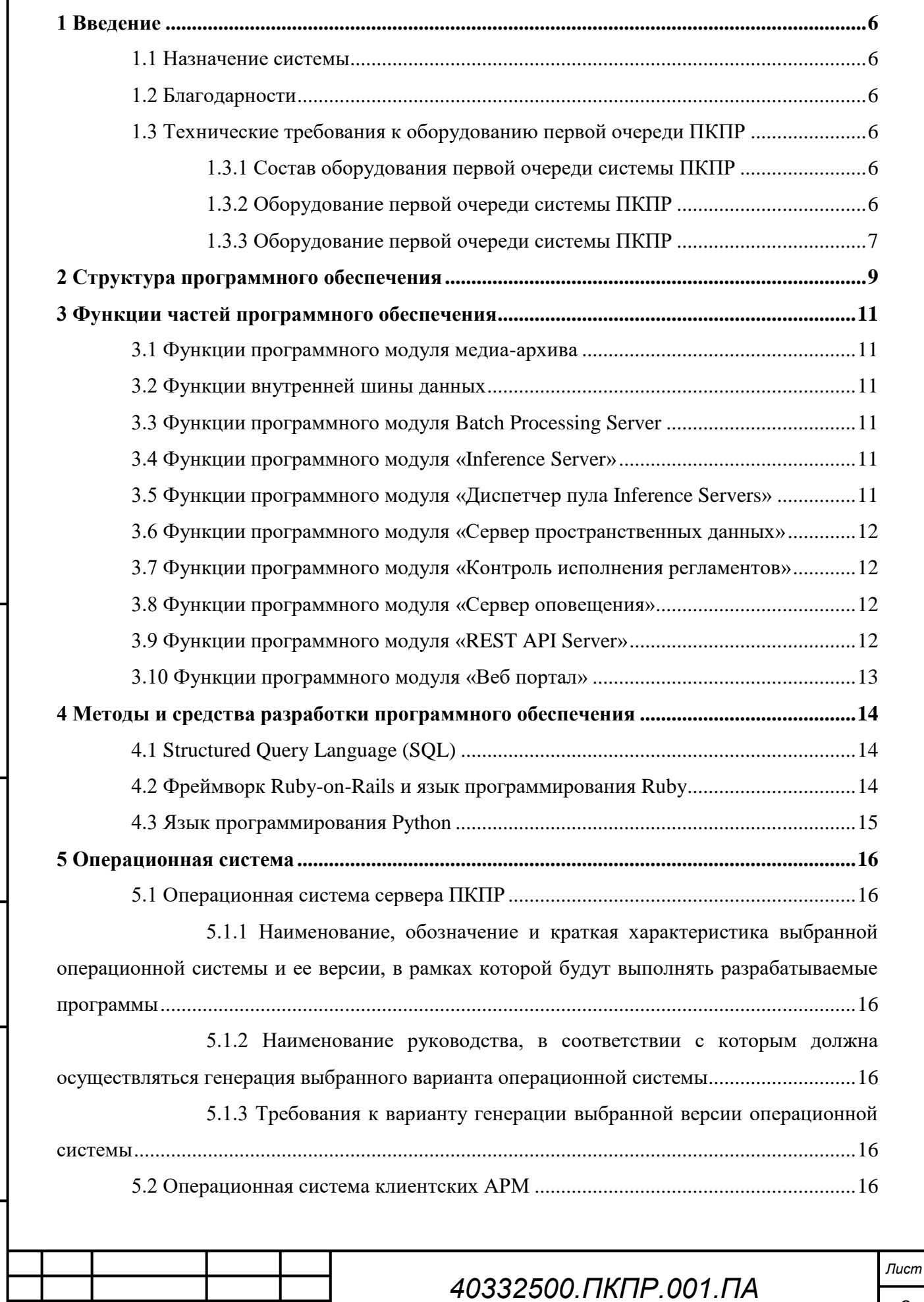

*Изм. Лист № докум. Подп. Дата*

*Подпись и дата Взам. инв. № Инв. № дубл. Инв. № подл. Подпись и дата*

Взам. инв. Ме

Подпись и дата

Инв. Ме подл.

Подпись и дата

Инв. № дубл.

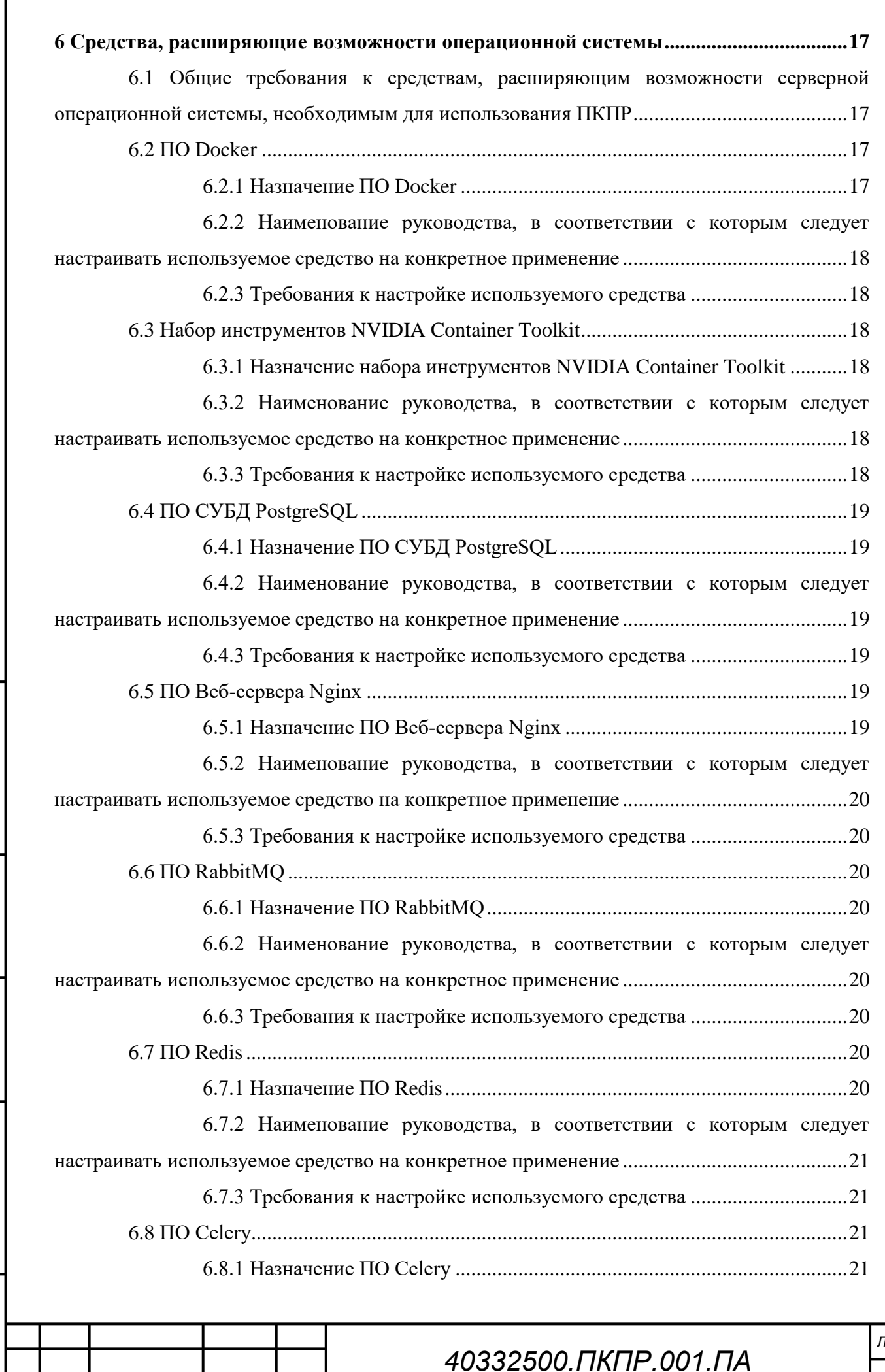

Подпись и дата

I

*Изм. Лист № докум. Подп. Дата*

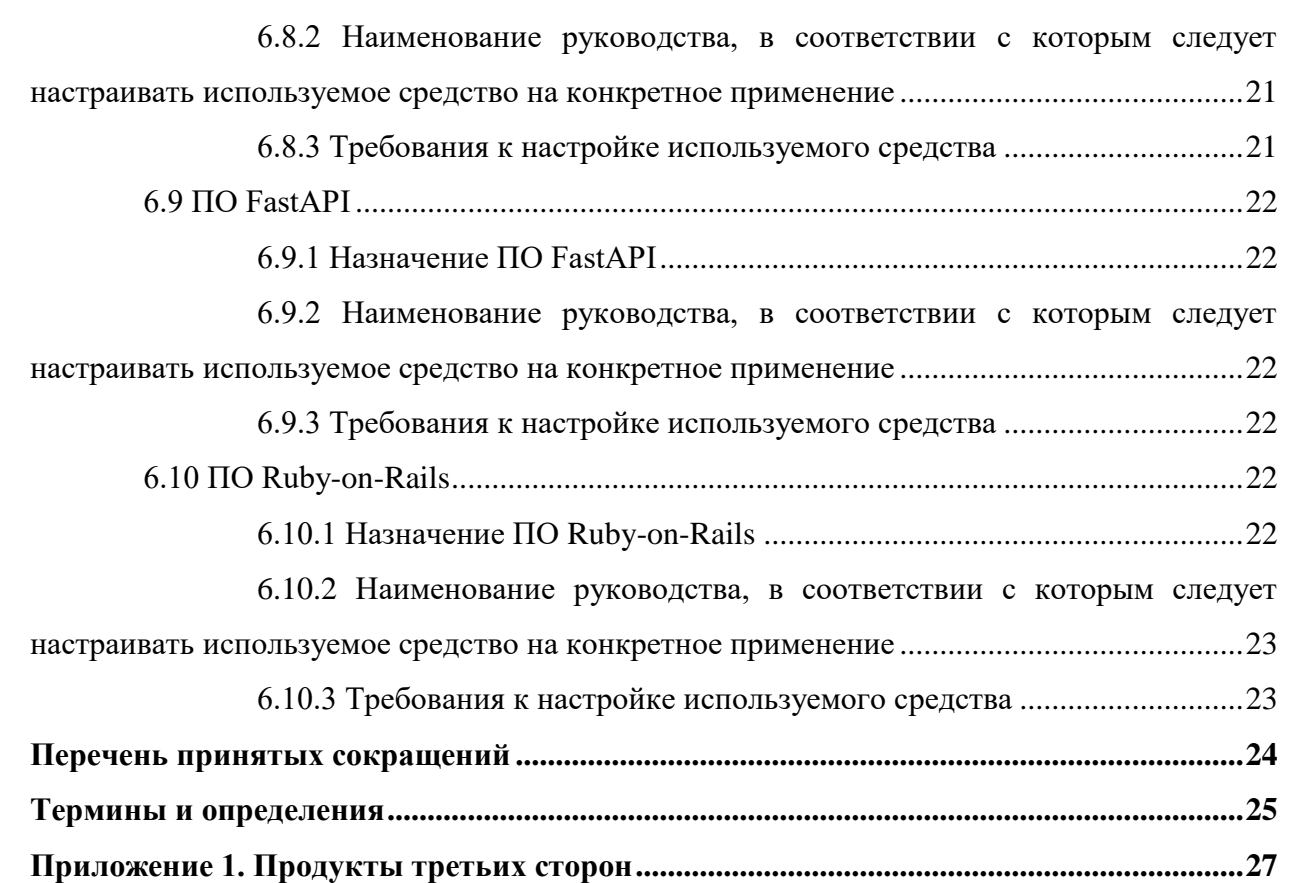

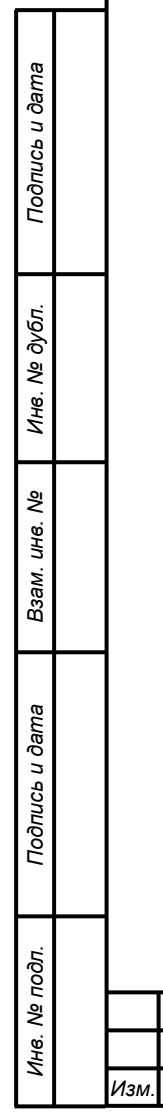

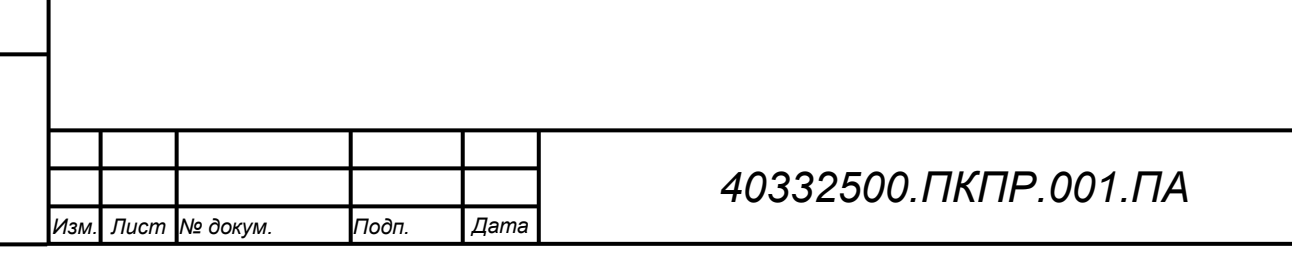

#### <span id="page-5-0"></span>**1 Введение**

#### **1.1 Назначение системы**

<span id="page-5-1"></span>Платформа контроля производственных регламентов на базе ИИ обработки данных персональных видеорегистраторов (далее – ПКПР) предназначена для оперативного управления, контроля производственных рисков, контроля выполнения правил и производственных регламентов.

#### **1.2 Благодарности**

<span id="page-5-2"></span>ФОНД СОДЕЙСТВИЯ<br>ИННОВАЦИЯМ Платформа контроля производственных регламентов на базе ИИ обработки данных персональных видеорегистраторов

разработана при поддержке Федерального государственного бюджетного учреждения «Фонд содействия развитию малых форм предприятий в научнотехнической сфере» (Фонд содействия инновациям).

<span id="page-5-3"></span>**1.3 Технические требования к оборудованию первой очереди ПКПР**

### <span id="page-5-4"></span>**1.3.1 Состав оборудования первой очереди системы ПКПР**

В состав оснащения первой очереди системы входят:

- 1. 1 видеорегистратор;
- 2. 1 сервер базы видеоданных и результатов их обработки;
- 3. АРМ менеджера;
- 4. АРМ диспетчера;
- 5. АРМ Оператора.

*Подпись и дата Взам. инв. № Инв. № дубл. Инв. № подл. Подпись и дата*

Подпись и дата

Инв. № подл.

Подпись и дата

Инв. № дубл.

ৼ ине. Взам.

### <span id="page-5-5"></span>**1.3.2 Оборудование первой очереди системы ПКПР**

#### **1.3.2.1 Индивидуальные носимые видеорегистраторы**

Для фиксации процесса выполнения работ ответсвенными испольнителями применяются индивидуальные носимые видеорегистраторы типа Carcam Combat 2s со следующими характеристиками:

6. 16 Гб встроенной памяти;

7. Видео 2560 х 1440;

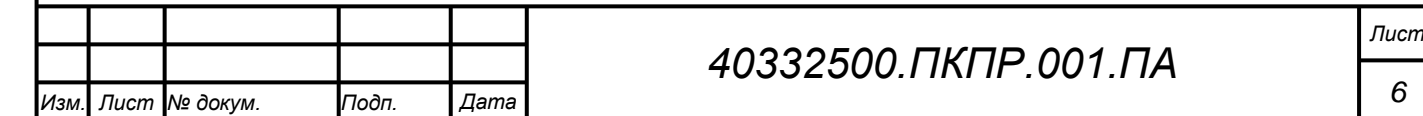

- 8. Поддержка H.265;
- 9. ИК-подсветка до 10 метров;
- 10. Встроенный модуль позиционирования;
- 11. Интерфейс USB;
- 12. Температурный режим работы: От -40 до +60 °С;
- 13. Угол обзора: 140°;
- 14. Запись звука.

### **1.3.2.2 Пользовательские АРМ**

Для работы Менеджера, Диспетчера и оператора требуется компьютер со следующими характеристиками:

- 1. процессор не ниже чем Intel Pentium 4 с частотой 2 ГГц;
- 2. память не менее 2 Гбайт (рекомендуется не менее 3 Гбайт);
- 3. видеокарта с поддержкой стандарта DirectX9;
- 4. жесткий диск объемом 50 Гбайт, имеющий свободное дисковое пространство не менее 8 Гбайт, файл подкачки – не менее 2 Гбайт;
- 5. сетевая карта со скоростью передачи информации не ниже 100 Мбит/с;
- 6. цветной монитор с размером экрана 17'' и разрешением не ниже 1280 точек по горизонтали и 1024 точек по вертикали (оптимальным разрешением является 1980 точек по горизонтали и 1080 точек по вертикали);
- 7. клавиатура + мышь.

*Подпись и дата Взам. инв. № Инв. № дубл. Инв. № подл. Подпись и дата*

Подпись и дата

Инв. № подл.

Подпись и дата

Инв. № дубл.

శ్రీ ине. Взам.

### **1.3.3 Оборудование первой очереди системы ПКПР**

<span id="page-6-0"></span>**1.3.3.1 Сервер видеоданных и результатов их обработки, совмещенный с сервером видеоаналитики**

Сервер видеоданных и результатов их обработки, совмещенный с сервером видеоаналитики (далее по тексту - СБД) должен обладать следующими характеристиками не ниже:

1. Процессор не ниже Intel(R) Xeon(R) Silver 4114  $@2.20$ ГГц;

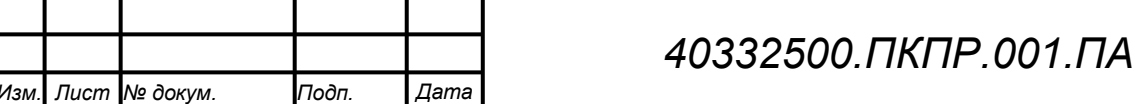

- 2. Видеокарта nVidia GeForce Titan XP или аналогичная;
- 3. Память DDR4 16ГБ;
- 4. Жесткий диск WD Gold WD102KRYZ или аналогичный 10Тб;
- 5. Жесткий диск WD Ultrastar DC HC310 HUS726T6TALE6L4 или аналогичный 6Тб;
- 6. Корпус ATX с блоком питания 1000 Вт.

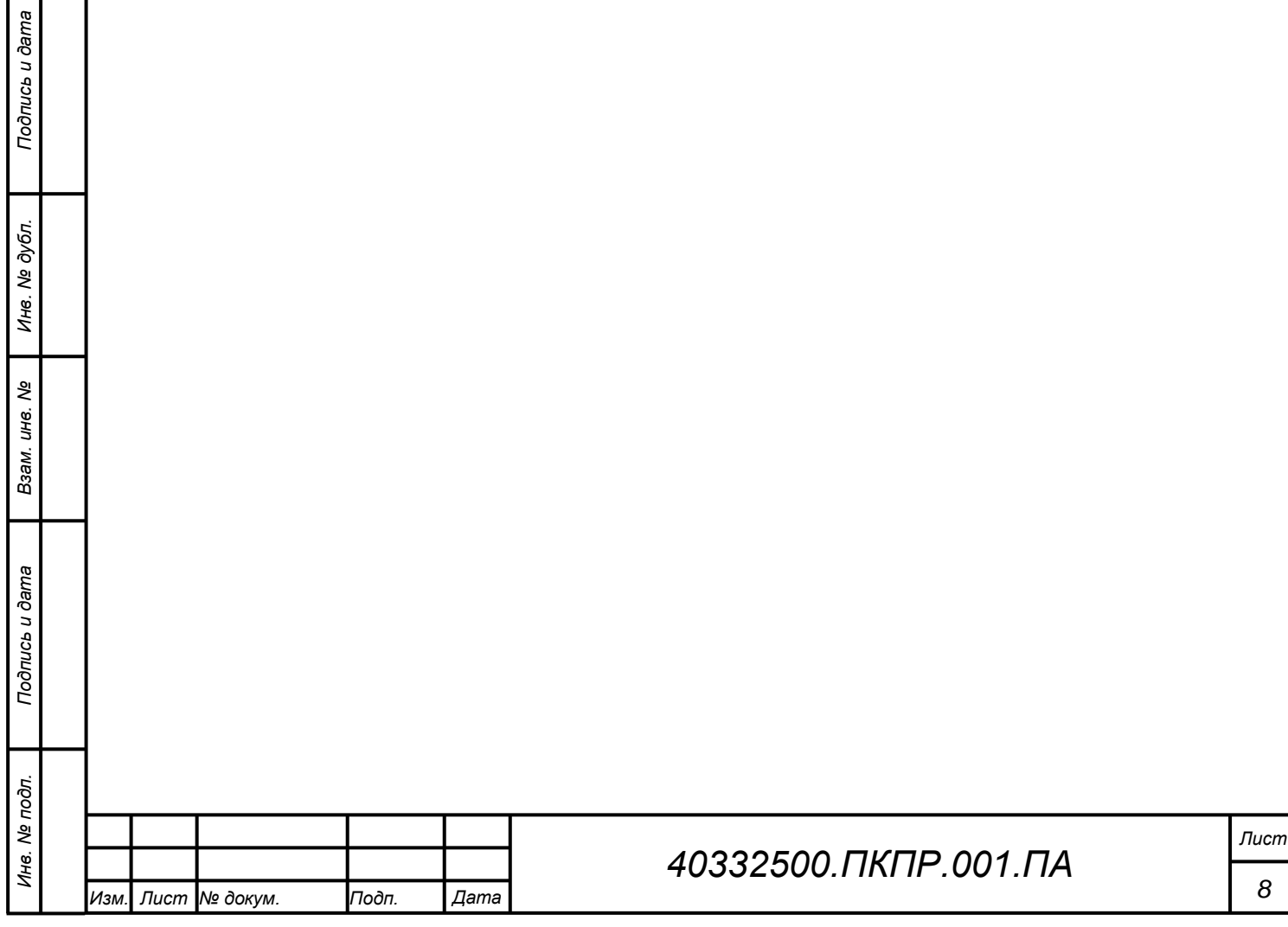

<span id="page-8-0"></span>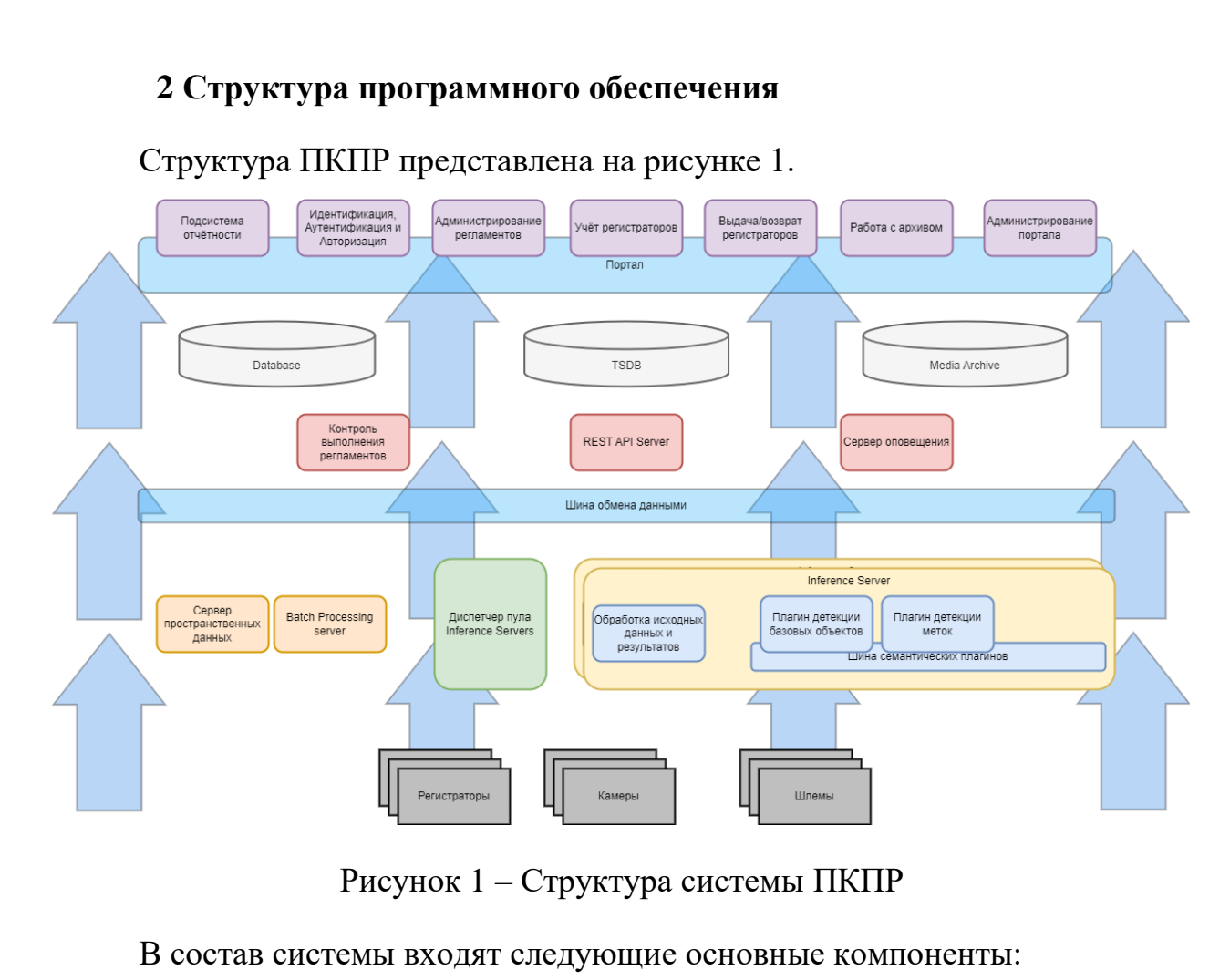

1. Индивидуальные видеорегистраторы;

2. База данных ПКПР и хранилище медиа-архива;

3. Внутренняя шина данных;

4. Программный модуль «Медиа-архив»;

5. Программный модуль «Batch Processing Server»;

6. Программный модуль «Inference Server»;

7. Программный модуль «Диспетчер пула Inference Servers»;

8. Программный модуль «Контроля исполнения регламентов»;

9. Программный модуль «Сервер пространственных данных»;

10. Программный модуль «Сервер оповещений»;

11. Программный модуль «REST API Server»;

12. Программный модуль «Веб-портал».

13. АРМ пользователя (менеджера, диспетчера, оператора).

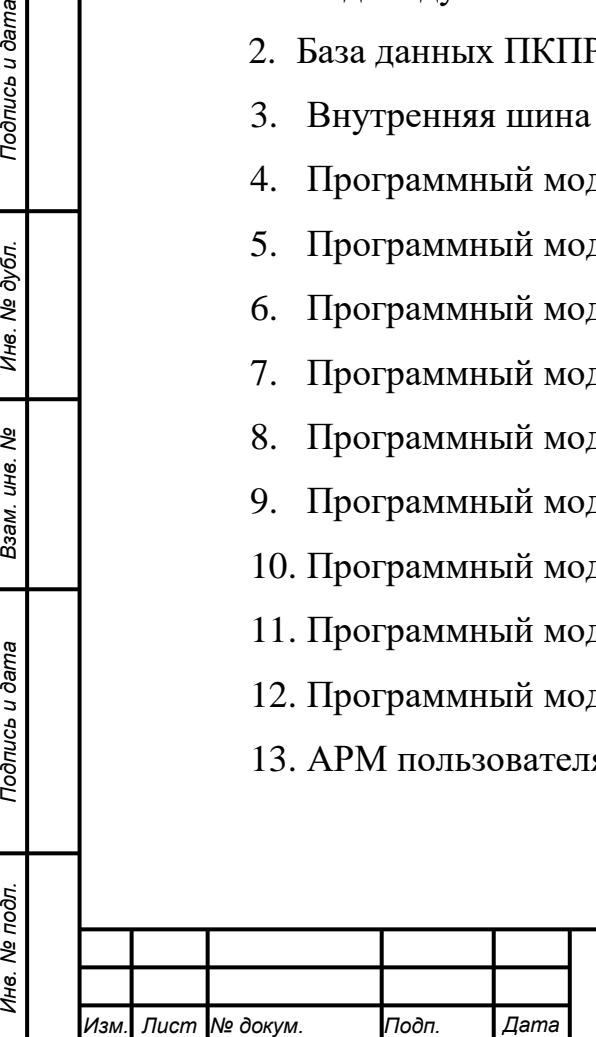

*Подпись и дата Взам. инв. № Инв. № дубл.*

Подпись и дата

Инв. № подл.

Подпись и дата

Инв. № дубл.

ৼ ине. Взам.

Индивидуальные видеорегистраторы предназначены для фиксации процесса выполнения производственных заданий работниками в виде набора видео-, аудио- и гео-данных.

Видео-, аудио- и гео-данные, собираемые с видеорегистраторов, передаются на сервер медиа-архива.

Программный модуль медиа-архива предназначен для обеспечения хранения и выдачи по запросу видеоданных, снятых видеорегистраторами и загруженных на сервер медиа-архива.

Внутренняя шина данных обеспечивает взаимодействие между модулями ПКПР.

Программный модуль «Batch Processing Server» обеспечивает автоматическую обработку входных пакетов видеоданных, последовательно направляющий их по конвейеру обработки.

Программный модуль «Inference Server» обеспечивает автоматическую обработку входных пакетов видеоданных с помощью средств видеоаналитики и формирование разметки.

Программный модуль «Диспетчер пула Inference Servers» предназначен для управления работой нескольких Inference Server с целью параллелизации обработки. В рамках первой очереди ПКПР не реализован.

Программный модуль «Сервер пространственных данных», предназначен для анализа данных спутниковых трекеров в составе входных данных с видеорегистраторов (при их наличии)

Программный модуль «Контроль исполнения регламентов» отвечает за автоматический контроль регламентов на основании сформированной разметки и правил детекции операций и событий, определенных в регламентах;

Программный модуль «Сервер оповещения» обеспечивает рассылку информационных сообщений в информационные группы и отдельным пользователям группы в соответствии с правилами оповещений, заданными в сценарии регламентов.

Программный модуль «REST API Server» обеспечивает информационный обмен с внешними информационными системами.

Программный модуль «Веб-портал» предназначен для предоставления веб-интерфейса пользователя системы.

АРМ пользователя предназначены для осуществления пользователями своих функций в соответствии с ролевой моделью посредством доступа к вебпортала с помощью интернет-браузера.

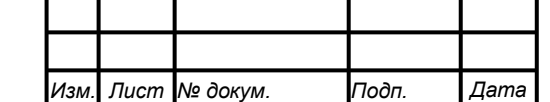

*Подпись и дата Взам. инв. № Инв. № дубл. Инв. № подл. Подпись и дата*

Подпись и дата

Инв. № подл.

Подпись и дата

Инв. № дубл.

శ్రీ ине. Взам.

### <span id="page-10-0"></span>**3 Функции частей программного обеспечения**

#### <span id="page-10-1"></span>**3.1 Функции программного модуля медиа-архива**

В программном модуле медиа-архива реализуются следующие функций:

1. Функция хранения видеоданных;

2. Функция выдачи по запросу видеоданных.

#### **3.2 Функции внутренней шины данных**

<span id="page-10-2"></span>Внутренняя шина данных обеспечивает взаимодействие между модулями ПКПР.

#### **3.3 Функции программного модуля Batch Processing Server**

<span id="page-10-3"></span>Программный модуль «Batch Processing Server» обеспечивает выполнение следующих функций:

- 1. Функция автоматической обработки входных пакетов видеоданных, последовательно направляющая их по конвейеру обработки, состоящему из последовательного вызова обработчиков различного назначения (предварительная обработка видеоданных, полученных с видеорегистратора, получение ГЕО-данных, видеоаналитика, контроль регламентов и т.д.);
- 2. Функция формирования набора записей в медиа-архиве.

### **3.4 Функции программного модуля «Inference Server»**

<span id="page-10-4"></span>Программный модуль «Inference Server» выполняет следующую функцию:

1. Функция автоматической обработки входных пакетов видеоданных с

помощью средств видеоаналитики и формирование разметки.

В рамках первой очереди ПКПР программный модуль «Inference Server» реализован в виде макета, с возможностью использования одной, тестовой нейросети.

<span id="page-10-5"></span>**3.5 Функции программного модуля «Диспетчер пула Inference Servers»**

Программный модуль «Диспетчер пула Inference Servers» выполняет следующую функцию:

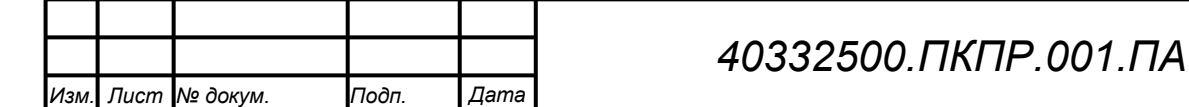

*Подпись и дата Взам. инв. № Инв. № дубл. Инв. № подл. Подпись и дата*

Подпись и дата

Инв. № подл.

Подпись и дата

Инв. № дубл.

శి ине. Взам. 1. Функция распределения входящих задач на проведение видеоаналитики между отдельными «Inference Server» с целью параллелизации обработки.

В рамках первой очереди ПКПР программный модуль «Диспетчер пула Inference Servers» не реализовывался.

<span id="page-11-0"></span>**3.6 Функции программного модуля «Сервер пространственных данных»**

Программный модуль «Сервер пространственных данных» выполняет следующую функцию:

- 1. Функция анализа данных спутниковых трекеров в составе входных данных с видеорегистраторов (при их наличии);
- 2. Функция формирование разметки, основанной на определении местоположения работника в определенный момент съемки.
- 3. Функция формирования трека перемещения работника в процессе выполнения заданий

В рамках первой очереди ПКПР модуль реализован в упрощенном виде: возможность формирования трека перемещения работника в процессе выполнения заданий не реализована.

<span id="page-11-1"></span>**3.7 Функции программного модуля «Контроль исполнения регламентов»**

Программный модуль «Контроль исполнения регламентов» выполняет следующую функцию:

1. Функция автоматического контроля регламентов на основании сформированной разметки и правил детекции операций и событий, определенных в регламентах.

### **3.8 Функции программного модуля «Сервер оповещения»**

<span id="page-11-2"></span>Программный модуль «Сервер оповещения» выполняет следующую функцию:

1. Функция рассылки информационных сообщений в информационные группы и отдельным пользователям группы в соответствии с правилами оповещений, заданными в сценарии регламентов.

<span id="page-11-3"></span>В рамках первой очереди ПКПР модуль не реализован.

*Подпись и дата Взам. инв. № Инв. № дубл. Инв. № подл. Подпись и дата*

Подпись и дата

Инв. № подл.

Подпись и дата

Инв. № дубл.

శ్రీ ине. Взам.

### **3.9 Функции программного модуля «REST API Server»**

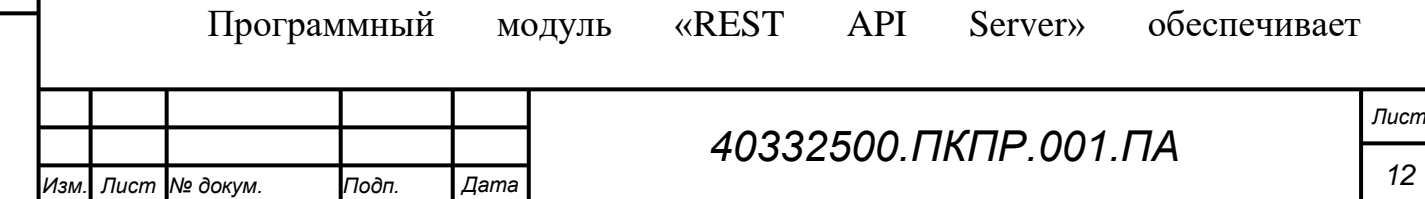

<span id="page-12-0"></span>информационный обмен с внешними информационными системами.

#### **3.10 Функции программного модуля «Веб портал»**

Программный модуль «Веб-портал» предназначен для ведения справочников, ввода производственных заданий, ведения учета видеорегистраторов, их выдачи, возврата и загрузки данных с видеорегистраторов, доступа к данным медиа-архива, просмотра отчетов с результатами контроля регламентов.

Программный модуль Веб-портал в рамках первой очереди ПКПР должен включать функционал следующих подсистем:

- подсистемы управления видеорегистраторами (заведение, выдача, приёмка, списание, выгрузка данных);
- подсистема учета работников;
- подсистема ведения смен;

подсистемы ведения выданных заданий;

- подсистемы управления регламентами;
- подсистемы ведения справочных данных.

В рамках очереди модуль будет доработан в части должен включать функционал следующих подсистем

- подсистемы формирования отчётности о выполнении регламентов;
- подсистема работы с меди-архивом.

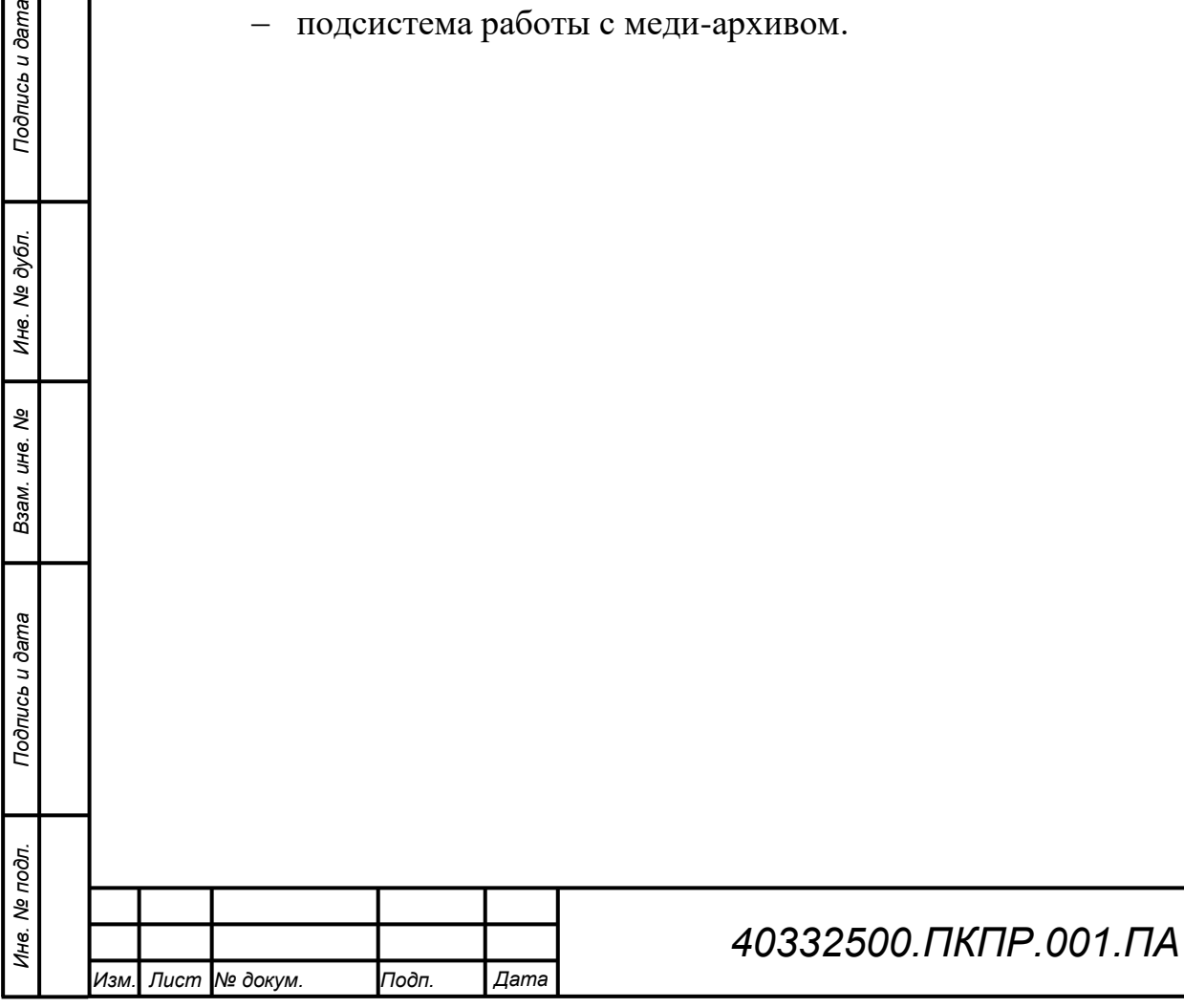

*Подпись и дата Взам. инв. № Инв. № дубл.*

Подпись и дата

Инв. № дубл.

శ్రీ

Взам. инв.

Подпись и дата

#### **4 Методы и средства разработки программного обеспечения**

<span id="page-13-0"></span>На технологическом уровне для функционирования Системы используется трехзвенная архитектура клиент – сервер приложений – сервер баз данных. В качестве сервера баз данных выступает СУБД PostgreSQL. На данном сервере производится централизованная обработка и хранение информации Системы. В качестве клиентов выступают промышленные версии интернет обозревателей.

Основными средствами разработки программного обеспечения являются:

- Structured Query Language (SQL);

Фреймворк Ruby on Rails и язык программирования Ruby;

- Python.

#### **4.1 Structured Query Language (SQL)**

<span id="page-13-1"></span>Язык SQL (Structured query Language) используется в процедурах обработки информации в блоке загрузки и расчета информации.

Синтаксис языка SQL стандартизован международной организацией (ISO).

#### **4.2 Фреймворк Ruby-on-Rails и язык программирования Ruby**

<span id="page-13-2"></span>Разработка программных модулей веб-портала выполнена на базе фреймворка Ruby-On-Rails на языке программирования Ruby.

Ruby — динамический, рефлективный, интерпретируемый высокоуровневый язык программирования. Язык обладает независимой от операционной системы реализацией многопоточности, сильной динамической типизацией, сборщиком мусора и многими другими возможностями.

Ruby on Rails — фреймворк, написанный на языке программирования Ruby, реализует архитектурный шаблон Model-View-Controller для вебприложений, а также обеспечивает их интеграцию с веб-сервером и сервером баз данных/

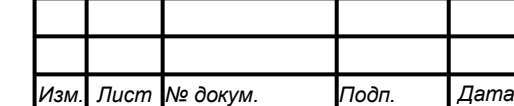

*Подпись и дата Взам. инв. № Инв. № дубл. Инв. № подл. Подпись и дата*

Подпись и дата

Инв. № подл.

Подпись и дата

Инв. № дубл.

శ్రీ UН6. Взам.

#### **4.3 Язык программирования Python**

Тодпись и дата

<span id="page-14-0"></span>Разработка программных модулей бэк-энда на языке программирования Python.

Python — высокоуровневый язык программирования общего назначения с динамической строгой типизацией и автоматическим управлением памятью, ориентированный на повышение производительности разработчика, читаемости кода и его качества, а также на обеспечение переносимости написанных на нём программ.

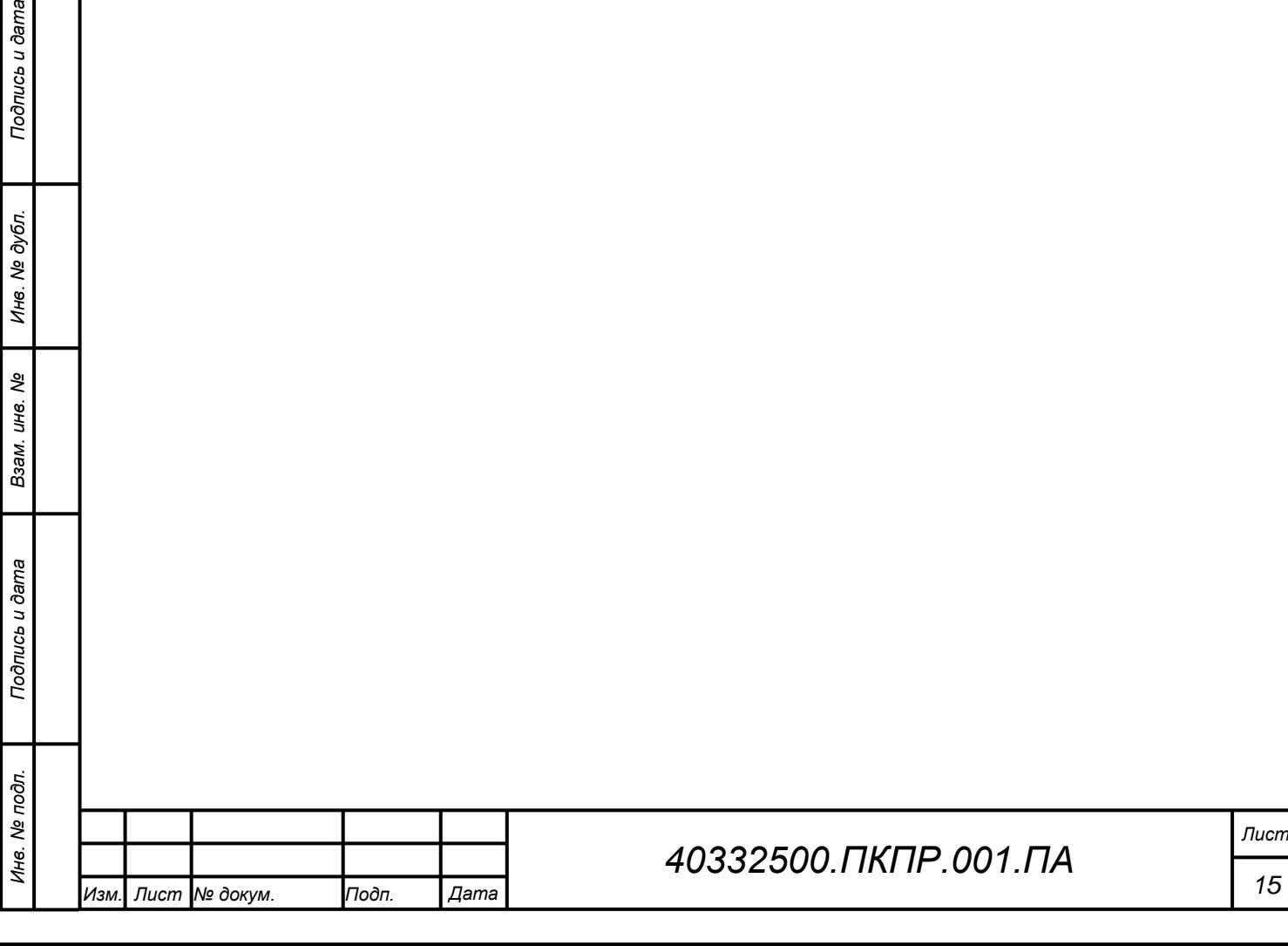

<span id="page-15-0"></span>**5 Операционная система**

**5.1 Операционная система сервера ПКПР**

<span id="page-15-2"></span><span id="page-15-1"></span>**5.1.1 Наименование, обозначение и краткая характеристика выбранной операционной системы и ее версии, в рамках которой будут выполнять разрабатываемые программы**

На сервере должна быть установлена OC Ubuntu версии не ниже 22.04.

Ubuntu — дистрибутив GNU/Linux, основанный на Debian GNU/Linux. Основным разработчиком и спонсором является компания Canonical. В настоящее время проект активно развивается и поддерживается свободным сообществом.

Описание ОС Ubuntu доступно в сети Интернет по адресу [https://help.ubuntu.com/.](https://help.ubuntu.com/)

<span id="page-15-3"></span>**5.1.2 Наименование руководства, в соответствии с которым должна осуществляться генерация выбранного варианта операционной системы**

Руководство по установке. настройке и администрированию OC Ubuntu доступно в сети Интернет по адресу [https://help.ubuntu.com/.](https://help.ubuntu.com/)

<span id="page-15-4"></span>**5.1.3 Требования к варианту генерации выбранной версии операционной системы**

Отдельных требований к варианту генерации ОС Ubuntu не предъявляется.

#### **5.2 Операционная система клиентских АРМ**

<span id="page-15-5"></span>АРМ Диспетчера и АРМ оператора УПО ЦД могут функционировать на компьютере под управлением ОС Window 10 Pro, Window 1011 или OC Ubuntu версии не ниже 20.04.

Целевой браузер для клиентских приложений: Google Chrom или Chromium.

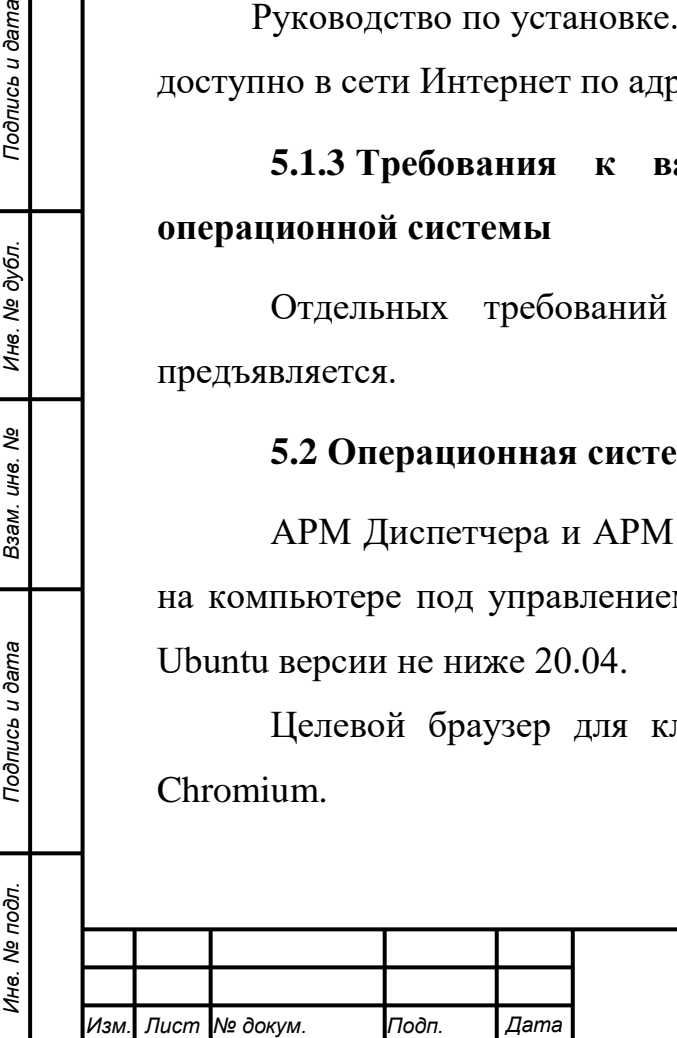

*Подпись и дата Взам. инв. № Инв. № дубл.*

Подпись и дата

Подпись и дата

Инв. № дубл.

శ్రీ UН6. Взам.

**6 Средства, расширяющие возможности операционной системы**

<span id="page-16-1"></span><span id="page-16-0"></span>**6.1 Общие требования к средствам, расширяющим возможности серверной операционной системы, необходимым для использования ПКПР** 

На сервере ПКПР необходимо установить следующие средства, расширяющие возможности операционной системы:

- $-$  ПО Docker версии не ниже 20.10;
- NVIDIA Container Toolkit версии не ниже 1.7.0
- $-$  ПО СУБД PostgreSQL версии не ниже 14.1;
- ПО Веб-сервера Nginx;
- ПО RabbitMQ;
- $\Pi$ O Redis:
- $\Pi$ O Celery;
- $-$  ПО FastAPI версии не ниже 0.94.х;
- $-$  ПО Ruby-on-rails версии

#### <span id="page-16-2"></span>**6.2 ПО Docker**

#### **6.2.1 Назначение ПО Docker**

<span id="page-16-3"></span>Docker — программное обеспечение для автоматизации развёртывания и управления приложениями в средах с поддержкой контейнеризации, контейнеризатор приложений. Позволяет «упаковать» приложение со всем его [окружением](https://ru.wikipedia.org/w/index.php?title=%D0%9E%D0%BF%D0%B5%D1%80%D0%B0%D1%86%D0%B8%D0%BE%D0%BD%D0%BD%D0%BE%D0%B5_%D0%BE%D0%BA%D1%80%D1%83%D0%B6%D0%B5%D0%BD%D0%B8%D0%B5&action=edit&redlink=1) и зависимостями в контейнер, который может быть развёрнут на любой Linux-системе с поддержкой cgroups в ядре, а также предоставляет набор команд для управления этими контейнерами.

Подробное описание ПО Docker можно найти в сети Интернет по ссылке: [https://docs.docker.com/.](https://docs.docker.com/)

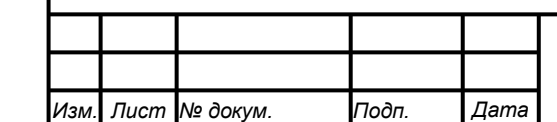

*Подпись и дата Взам. инв. № Инв. № дубл. Инв. № подл. Подпись и дата*

Подпись и дата

Инв. № подл.

Подпись и дата

Инв. № дубл.

ৼ ине. Взам.

## *40332500.ПКПР.001.ПА*

*Лист 17*

# <span id="page-17-0"></span>**6.2.2 Наименование руководства, в соответствии с которым следует настраивать используемое средство на конкретное применение**

Руководство по установке, настройке и администрированию ПО Docker можно найти в сети Интернет по ссылке: [https://docs.docker.com/engine/install/ubuntu/.](https://docs.docker.com/engine/install/ubuntu/)

Также необходимо установить компонент docker-compose, инструкция по установке которого доступна по адресу: <https://docs.docker.com/compose/install/linux/>.

#### <span id="page-17-1"></span>**6.2.3 Требования к настройке используемого средства**

Специфические требования к настройке ПО Docker не предъявляются.

#### <span id="page-17-2"></span>**6.3 Набор инструментов NVIDIA Container Toolkit**

### <span id="page-17-3"></span>**6.3.1 Назначение набора инструментов NVIDIA Container Toolkit**

Набор инструментов NVIDIA Container Toolkit позволяет пользователям создавать и запускать контейнеры Docker с ускорением на GPU. Набор инструментов включает библиотеку времени выполнения контейнера и утилиты для автоматической настройки контейнеров для использования графических процессоров NVIDIA.

## <span id="page-17-4"></span>**6.3.2 Наименование руководства, в соответствии с которым следует настраивать используемое средство на конкретное применение**

Руководство по установке набора инструментов NVIDIA Container Toolkit можно найти в сети Интернет по ссылке: [https://docs.nvidia.com/datacenter/cloud-native/container-toolkit/install](https://docs.nvidia.com/datacenter/cloud-native/container-toolkit/install-guide.html)[guide.html.](https://docs.nvidia.com/datacenter/cloud-native/container-toolkit/install-guide.html)

#### **6.3.3 Требования к настройке используемого средства**

<span id="page-17-5"></span>Специфические требования к настройке набора инструментов NVIDIA Container Toolkit не предъявляются.

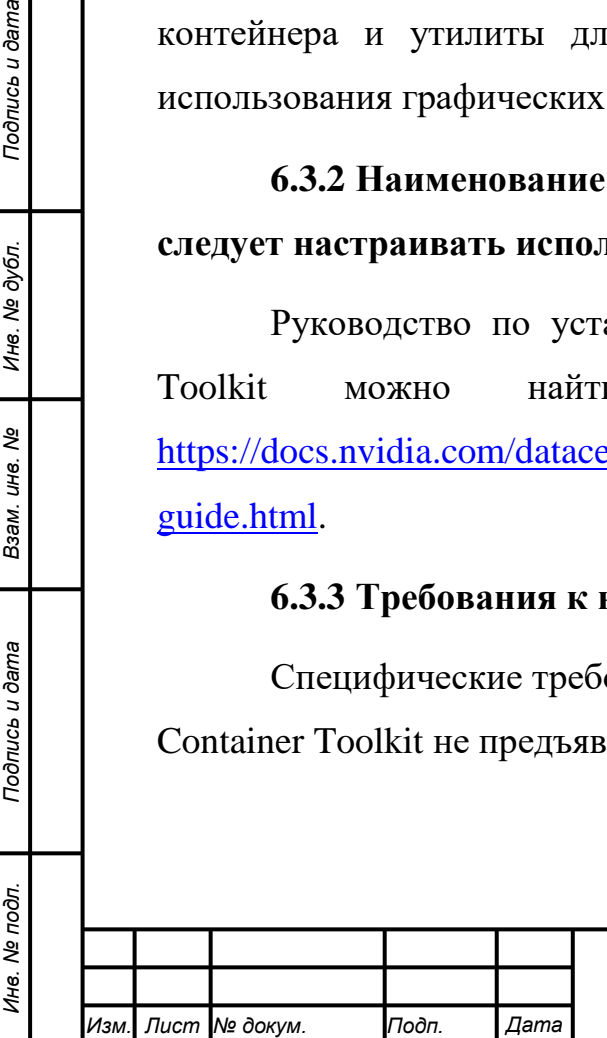

*Подпись и дата Взам. инв. № Инв. № дубл.*

Подпись и дата

Подпись и дата

Инв. № дубл.

శ్రీ UН6. Взам.

#### <span id="page-18-0"></span>**6.4 ПО СУБД PostgreSQL**

#### <span id="page-18-1"></span>**6.4.1 Назначение ПО СУБД PostgreSQL**

PostgreSQL - это свободная объектно-реляционная система управления базами данных (СУБД), которая предоставляет эффективное хранение и управление данными. Она предназначена для работы с большими объемами данных и обеспечивает высокую надежность, производительность и безопасность.

Подробное описание ПО СУБД PostgreSQL можно найти в сети Интернет по ссылке: https://www.postgresql.org/.

## <span id="page-18-2"></span>**6.4.2 Наименование руководства, в соответствии с которым следует настраивать используемое средство на конкретное применение**

Установка ПО СУБД PostgreSQL выполняется автоматически с использованием средства Docker-compose в соответствии с docker-compos файлом, включенным в состав инсталляционного пакета.

#### **6.4.3 Требования к настройке используемого средства**

<span id="page-18-3"></span>Специфические требования к настройке ПО СУБД PostgreSQL не предъявляются.

### <span id="page-18-4"></span>**6.5 ПО Веб-сервера Nginx**

#### <span id="page-18-5"></span>**6.5.1 Назначение ПО Веб-сервера Nginx**

Nginx - это высокопроизводительный веб-сервер и прокси-сервер, который может использоваться для обработки статических и динамических запросов, балансировки нагрузки, кэширования, защиты от DDoS-атак и многих других задач.

Подробное описание ПО Веб-сервера Nginx можно найти в сети Интернет по ссылке: https://nginx.org/ru/.

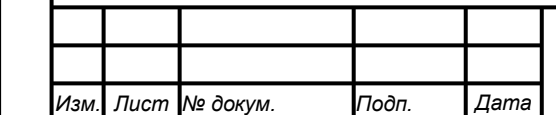

*Подпись и дата Взам. инв. № Инв. № дубл. Инв. № подл. Подпись и дата*

Подпись и дата

Инв. № подл.

Подпись и дата

ине. № дубл.

శ్రీ UН6. Взам.

<span id="page-19-0"></span>**6.5.2 Наименование руководства, в соответствии с которым следует настраивать используемое средство на конкретное применение**

Установка ПО Веб-сервера Nginx выполняется автоматически с использованием средства Docker-compose.

#### **6.5.3 Требования к настройке используемого средства**

<span id="page-19-1"></span>Специфические требования к настройке ПО Веб-сервера Nginx не предъявляются.

#### <span id="page-19-2"></span>**6.6 ПО RabbitMQ**

#### <span id="page-19-3"></span>**6.6.1 Назначение ПО RabbitMQ**

RabbitMQ - это программное обеспечение для построения очередей сообщений (message broker). Оно позволяет различным приложениям и сервисам обмениваться сообщениями между собой, обеспечивая надежность и гибкость в обработке сообщений.

Подробное описание ПО RabbitMQ можно найти в сети Интернет по ссылке: https://www.rabbitmq.com/.

<span id="page-19-4"></span>**6.6.2 Наименование руководства, в соответствии с которым следует настраивать используемое средство на конкретное применение**

Установка ПО RabbitMQ выполняется автоматически с использованием средства Docker-compose в соответствии с docker-compos файлом, включенным в состав инсталляционного пакета.

#### **6.6.3 Требования к настройке используемого средства**

<span id="page-19-5"></span>Специфические требования к настройке ПО RabbitMQ не предъявляются.

#### <span id="page-19-6"></span>**6.7 ПО Redis**

#### <span id="page-19-7"></span>**6.7.1 Назначение ПО Redis**

Redis (Remote Dictionary Server) - это высокопроизводительная, масштабируемая и гибкая система управления базами данных. Она

Подпись и дата

Инв. № дубл.

శ్రీ ине. Взам. используется для хранения данных в памяти и обеспечивает быстрый доступ к данным.

Подробное описание ПО Redis можно найти в сети Интернет по ссылке: https://redis.io/.

## <span id="page-20-0"></span>**6.7.2 Наименование руководства, в соответствии с которым следует настраивать используемое средство на конкретное применение**

Установка ПО Redis выполняется автоматически с использованием средства Docker-compose в соответствии с docker-compos файлом, включенным в состав инсталляционного пакета.

#### <span id="page-20-1"></span>**6.7.3 Требования к настройке используемого средства**

Специфические требования к настройке ПО Redis не предъявляются.

### <span id="page-20-2"></span>**6.8 ПО Celery**

#### <span id="page-20-3"></span>**6.8.1 Назначение ПО Celery**

Celery - это распределенная система обработки задач (task queue), которая позволяет выполнять асинхронные задачи в фоновом режиме. Она позволяет отделить выполнение длительных операций от основного потока приложения, что улучшает производительность и масштабируемость приложения.

Подробное описание ПО Celery можно найти в сети Интернет по ссылке: https://docs.celeryq.dev/en/stable/.

## <span id="page-20-4"></span>**6.8.2 Наименование руководства, в соответствии с которым следует настраивать используемое средство на конкретное применение**

Установка ПО Celery выполняется автоматически с использованием средства Docker-compose в соответствии с docker-compos файлом, включенным в состав инсталляционного пакета.

### <span id="page-20-5"></span>**6.8.3 Требования к настройке используемого средства**

Специфические требования к настройке ПО Celery не предъявляются.

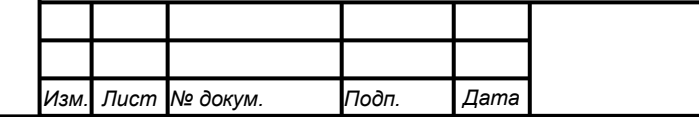

*Подпись и дата Взам. инв. № Инв. № дубл. Инв. № подл. Подпись и дата*

Подпись и дата

Инв. № подл.

Подпись и дата

ине. № дубл.

శ్రీ UН6. Взам.

#### <span id="page-21-0"></span>**6.9 ПО FastAPI**

#### <span id="page-21-1"></span>**6.9.1 Назначение ПО FastAPI**

FastAPI - это современный веб-фреймворк для создания API на языке Python. Он основан на ASGI (Asynchronous Server Gateway Interface) и использует типы данных Python 3.7+ для определения входных и выходных данных API.

Подробное описание ПО FastAPI можно найти в сети Интернет по ссылке: https://fastapi.tiangolo.com/.

## <span id="page-21-2"></span>**6.9.2 Наименование руководства, в соответствии с которым следует настраивать используемое средство на конкретное применение**

Установка ПО FastAPI выполняется автоматически с использованием средства Docker-compose в соответствии с docker-compos файлом, включенным в состав инсталляционного пакета.

#### <span id="page-21-3"></span>**6.9.3 Требования к настройке используемого средства**

Специфические требования к настройке ПО FastAPI не предъявляются.

#### <span id="page-21-4"></span>**6.10 ПО Ruby-on-Rails**

#### <span id="page-21-5"></span>**6.10.1 Назначение ПО Ruby-on-Rails**

Ruby-on-Rails (RoR) — фреймворк, написанный на языке программирования Ruby и предназначенный для создания веб-приложений на языке программирования Ruby, который реализует архитектурный шаблон Model-View-Controller для веб-приложений, а также обеспечивает их интеграцию с веб-сервером и сервером баз данных. RoR позволяет быстро и эффективно разрабатывать веб-приложения, используя множество готовых компонентов и библиотек.

Подробное описание ПО Ruby-on-Rails можно найти в сети Интернет по ссылке: https://rubyonrails.org/.

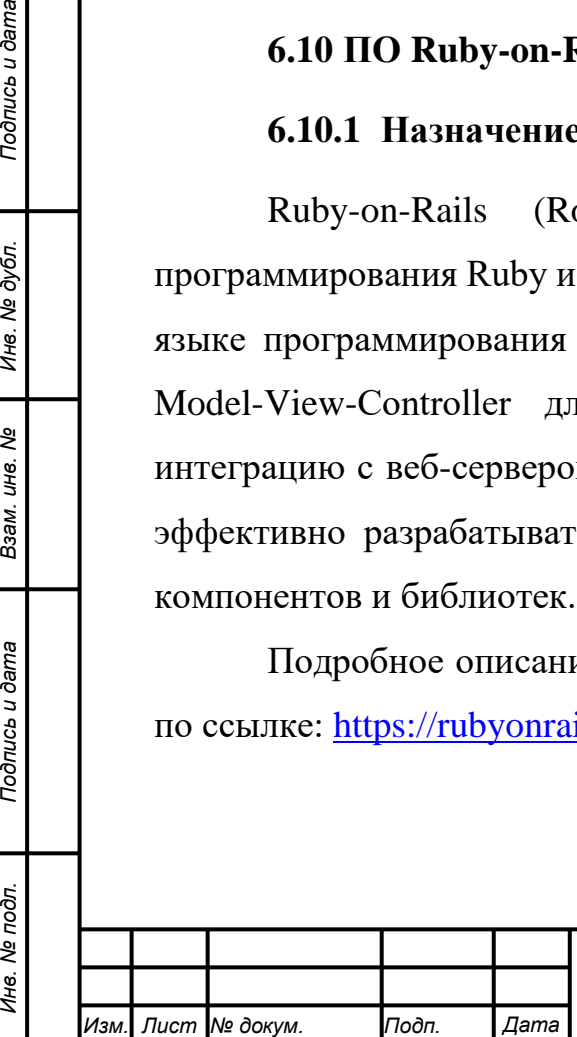

*Подпись и дата Взам. инв. № Инв. № дубл.*

Подпись и дата

Инв. № подл.

Подпись и дата

ине. № дубл.

శ్రీ UН6. Взам.

## *40332500.ПКПР.001.ПА*

*Лист 22*

# <span id="page-22-0"></span>**6.10.2 Наименование руководства, в соответствии с которым следует настраивать используемое средство на конкретное применение**

Установка ПО Ruby-on-Rails выполняется автоматически с использованием средства Docker-compose в соответствии с docker-compos файлом, включенным в состав инсталляционного пакета.

#### **6.10.3 Требования к настройке используемого средства**

<span id="page-22-1"></span>Специфические требования к настройке ПО Ruby-on-Rails не предъявляются.

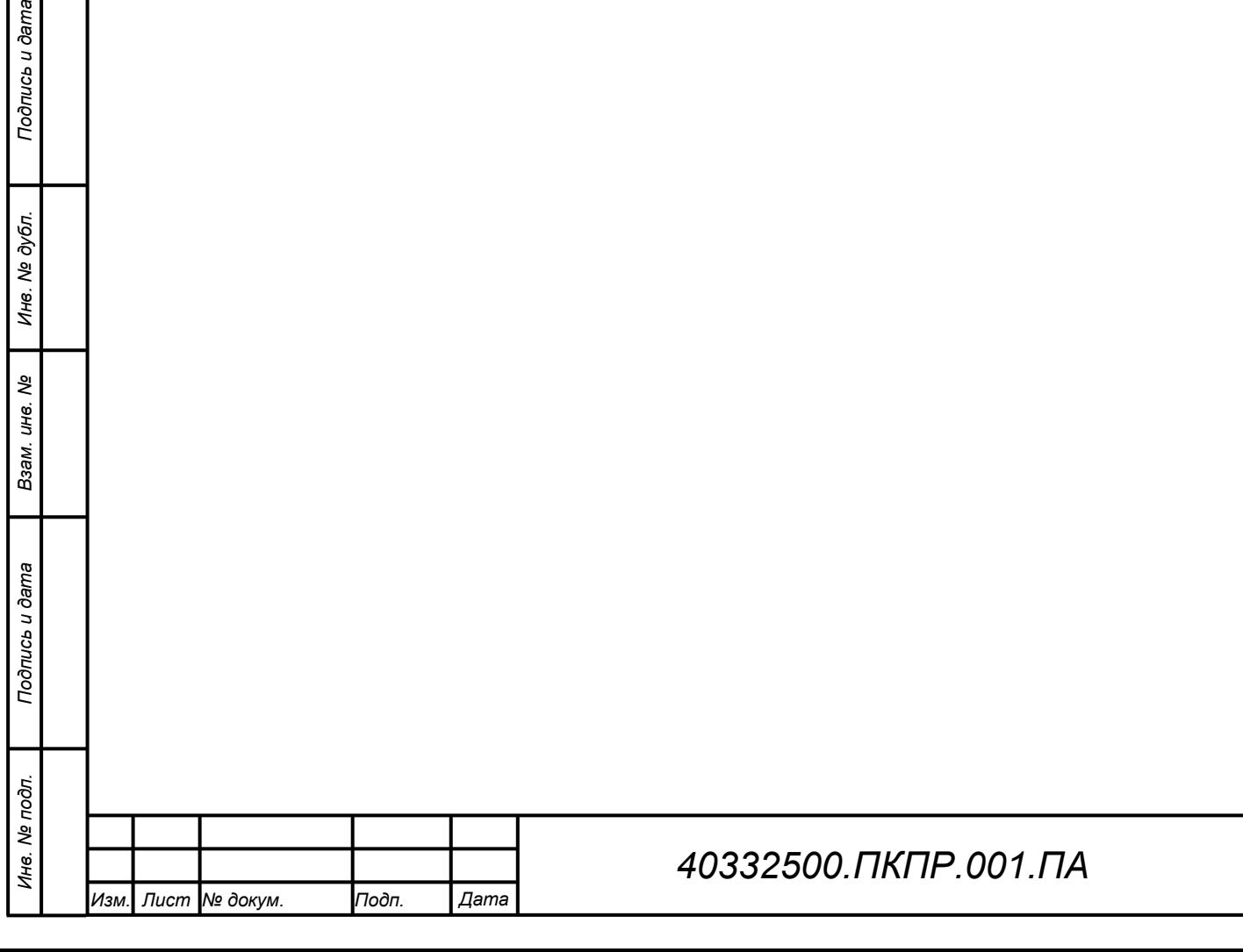

nucb u dama

*Лист*

*23*

## **Перечень принятых сокращений**

<span id="page-23-0"></span>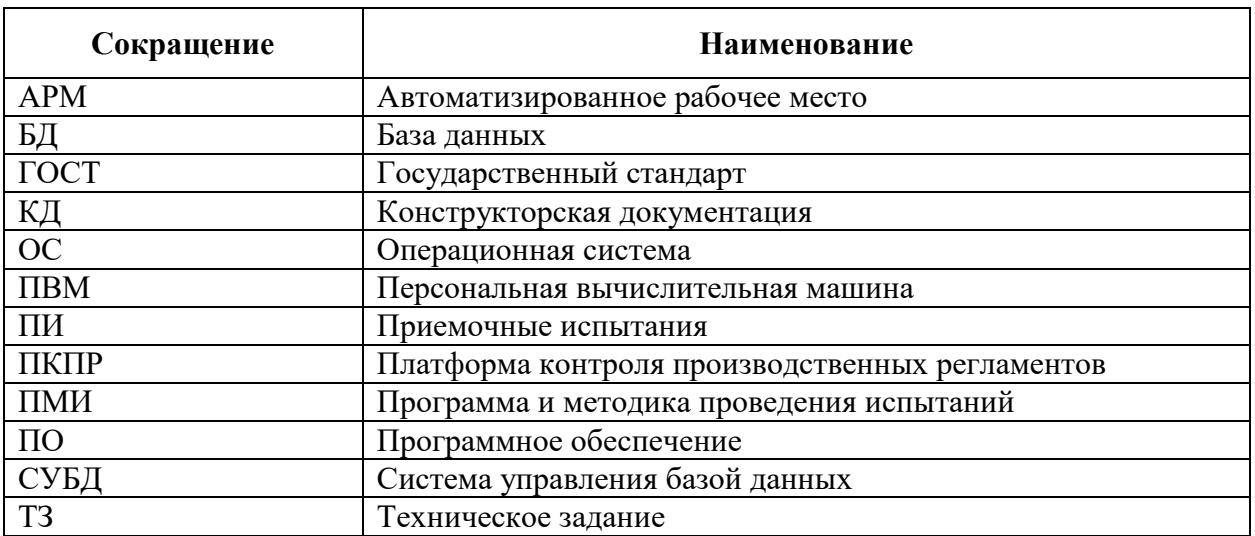

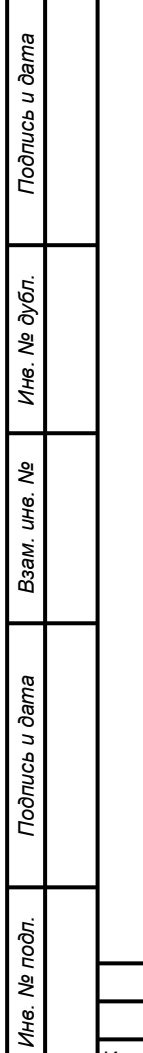

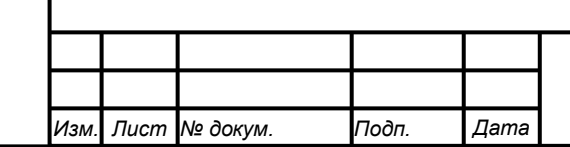

## **Термины и определения**

<span id="page-24-0"></span>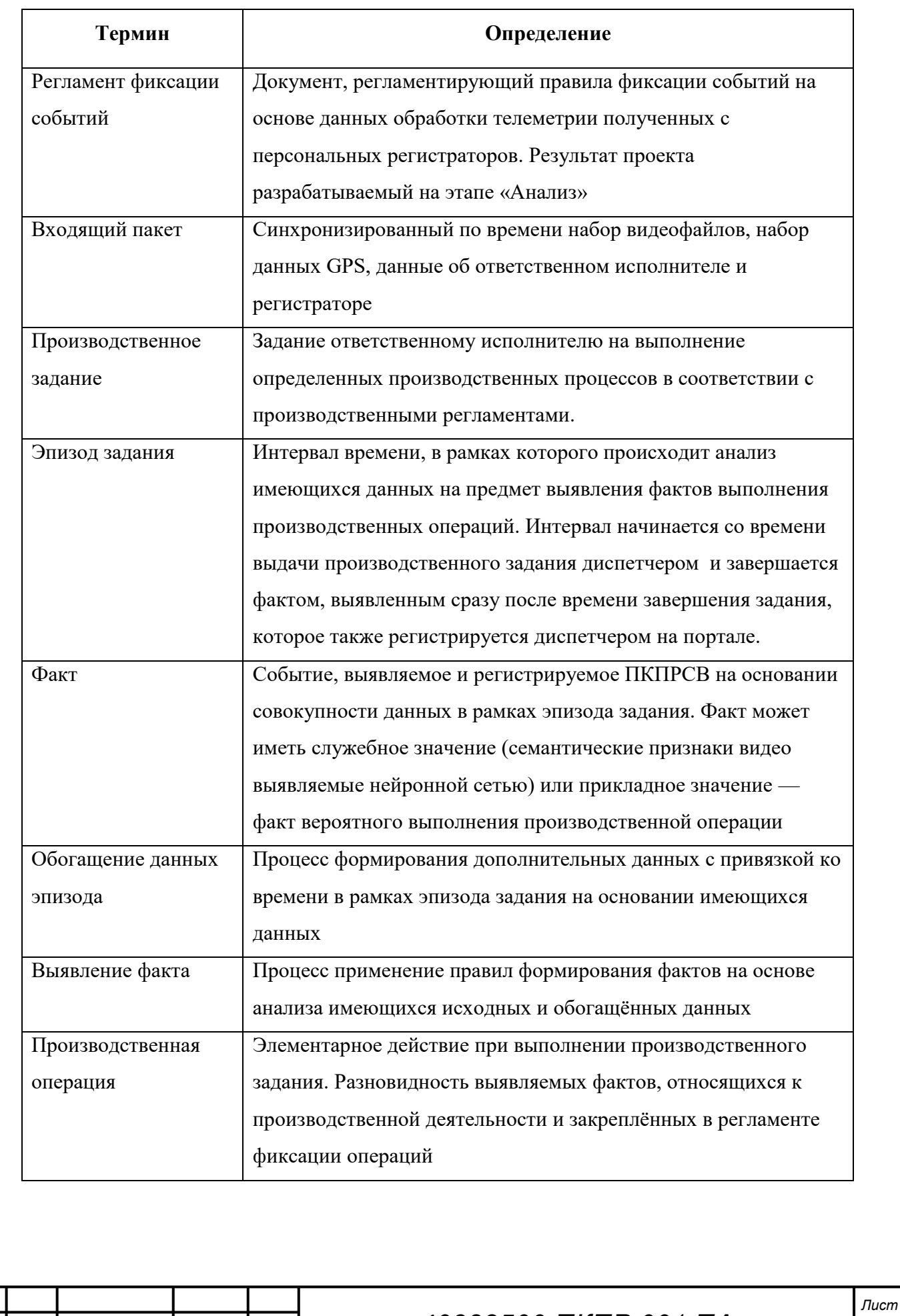

Подпись и дата *Инв. № подл. Подпись и дата* Инв. № дубл. *Подпись и дата Взам. инв. № Инв. № дубл.* Взам. инв. № Подпись и дата Инв. № подл.

*Изм. Лист № докум. Подп. Дата*

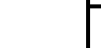

*25*

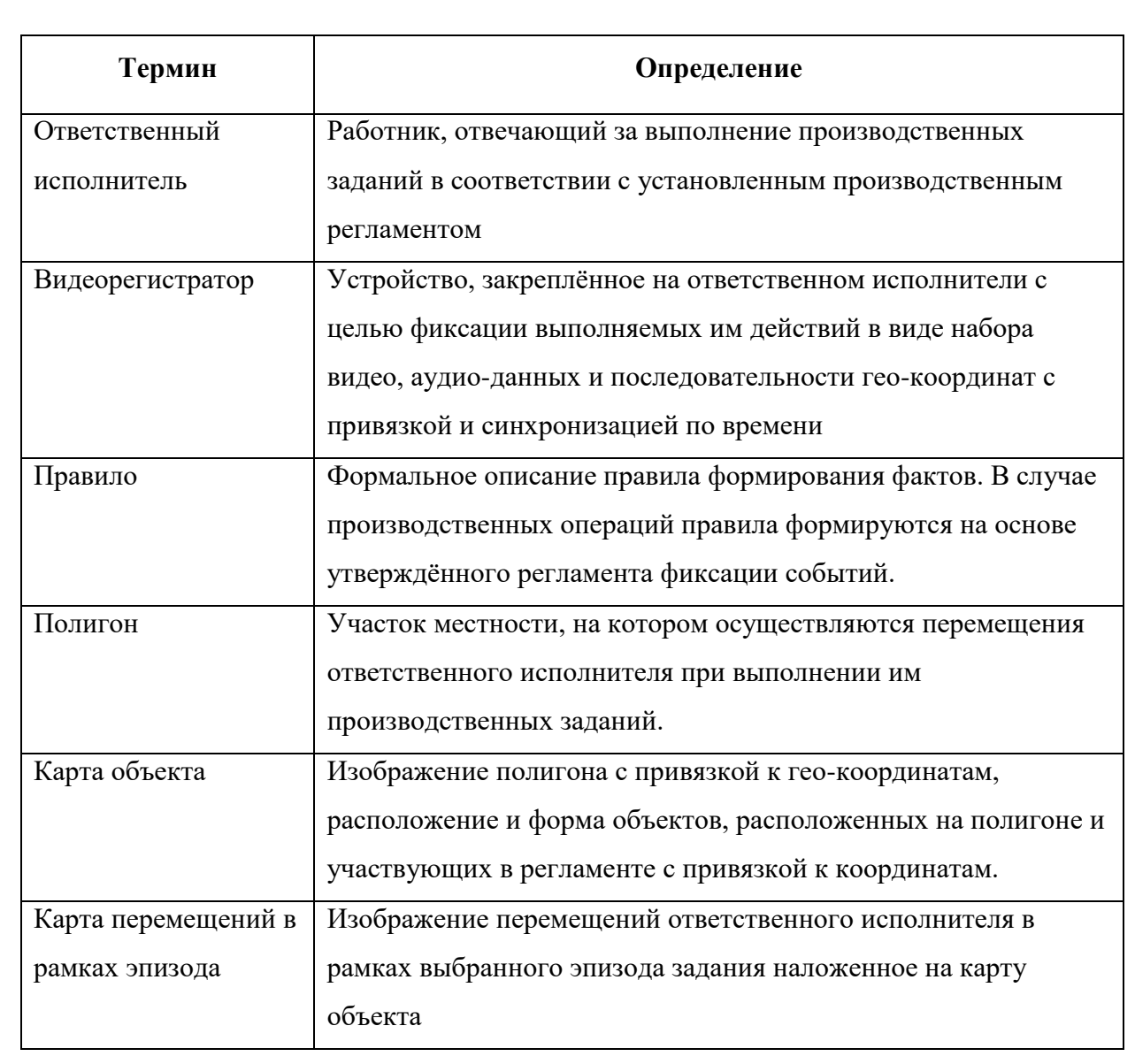

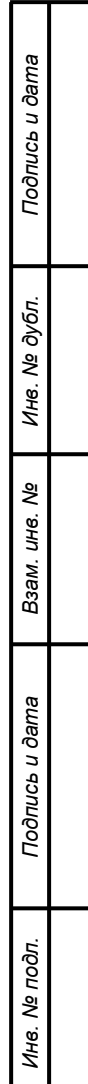

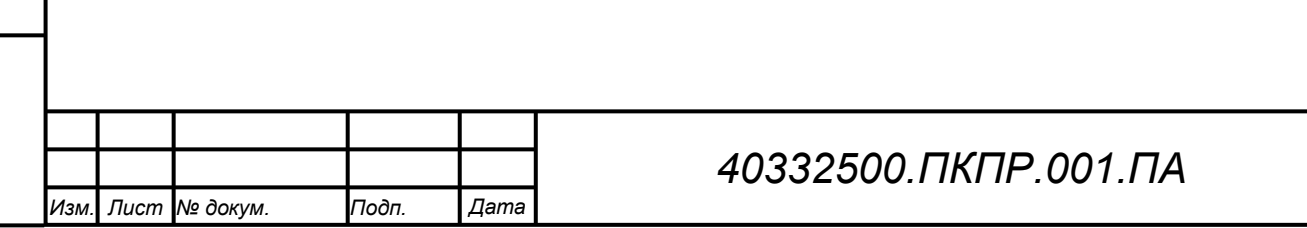

<span id="page-26-0"></span>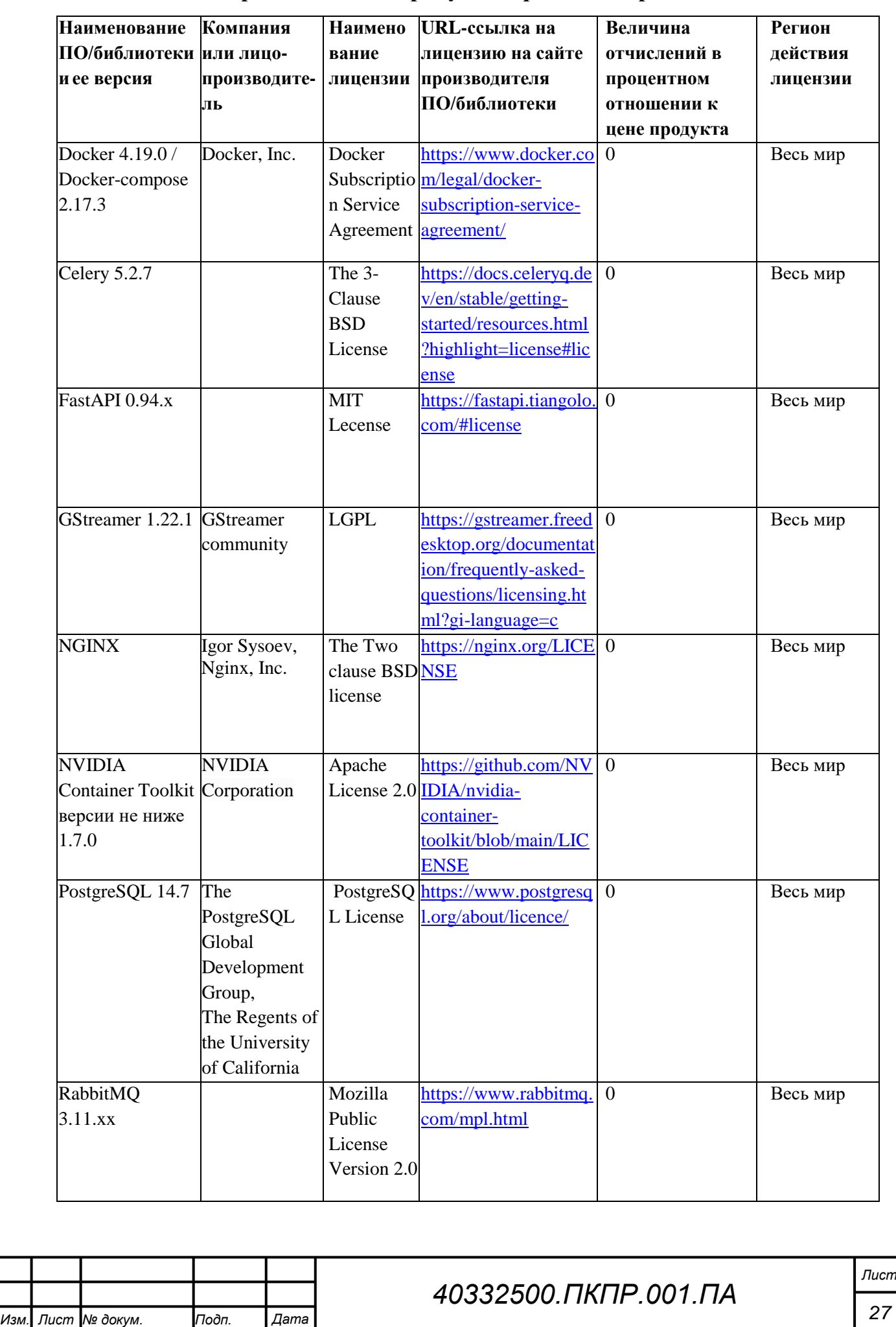

*Подпись и дата Взам. инв. № Инв. № дубл. Инв. № подл. Подпись и дата*

Взам. инв. №

Подпись и дата

Инв. № подл.

Подпись и дата

Инв. № дубл.

# **Приложение 1. Продукты третьих сторон**

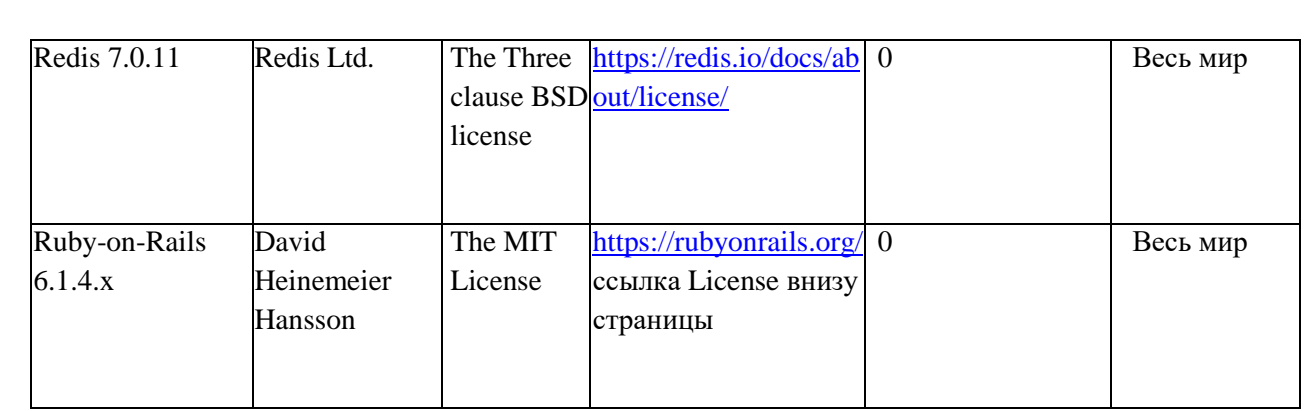

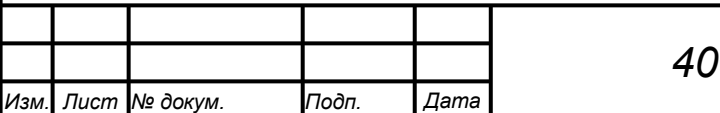

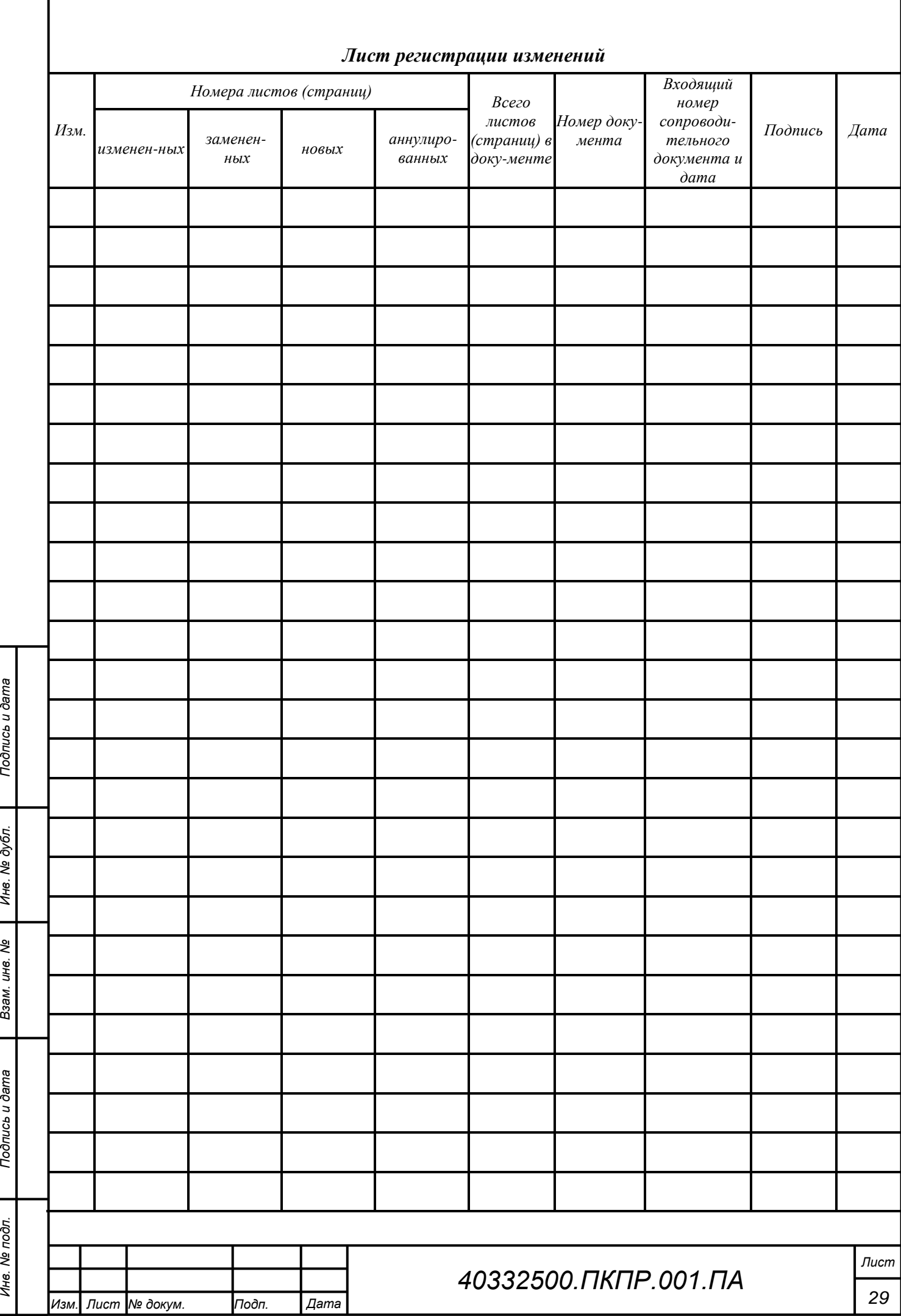